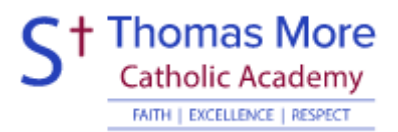

## Level 3 Cambridge Technical in IT

## Essential Bridging Work

*In order to help you make the best possible start to your studies within the Trinity Sixth Form, we have put together some bridging work that you will need to complete before you enrol. Doing your best in this work will ensure you make the most of the early weeks, which we know are really important in getting the best you can from your studies.* 

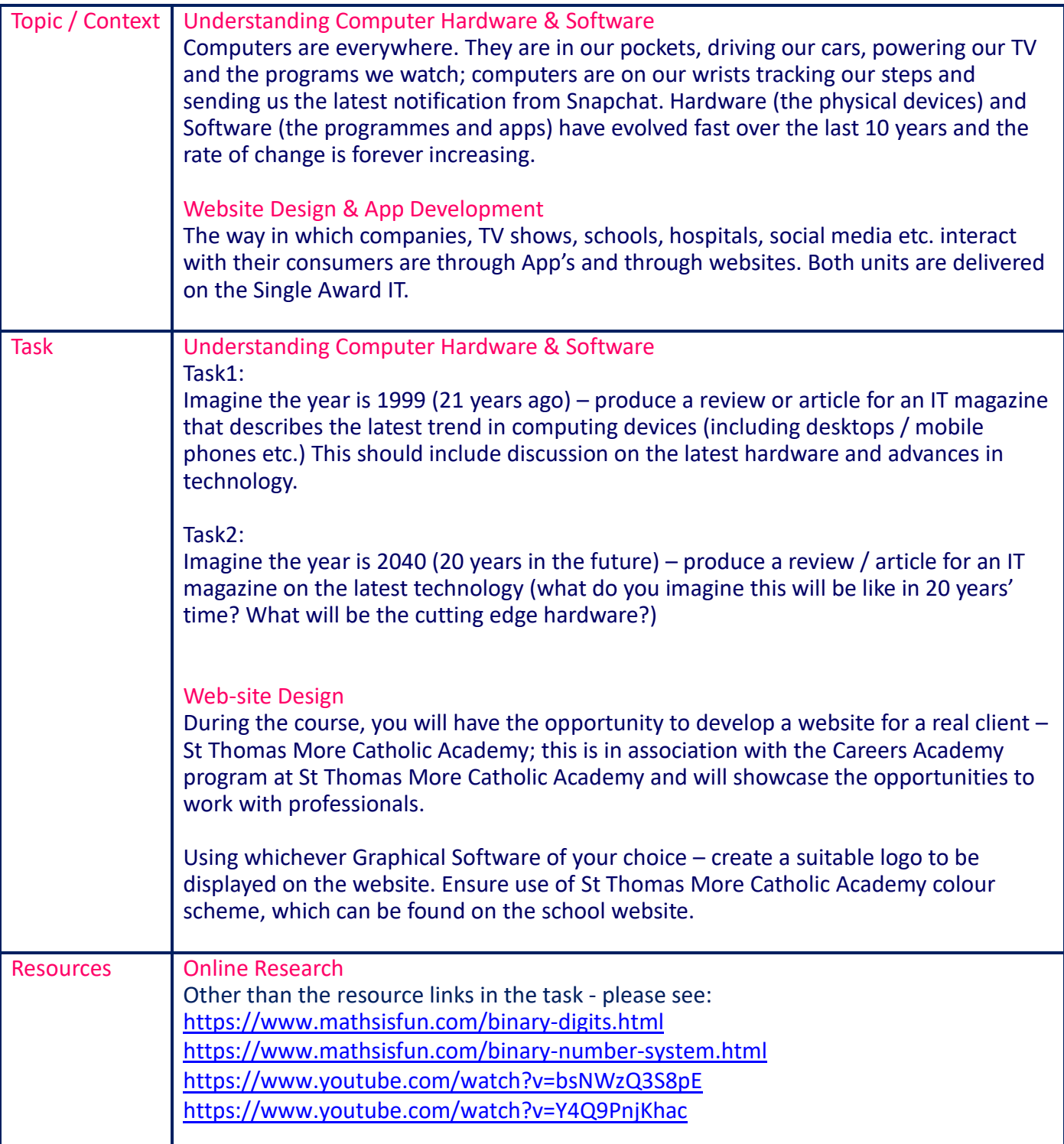

S<sup>+</sup> Thomas More FAITH | EXCELLENCE | RESPECT

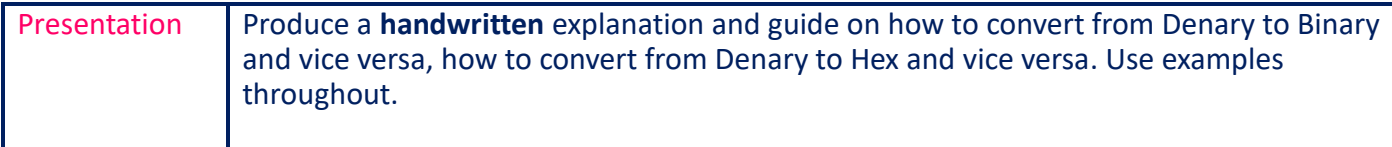

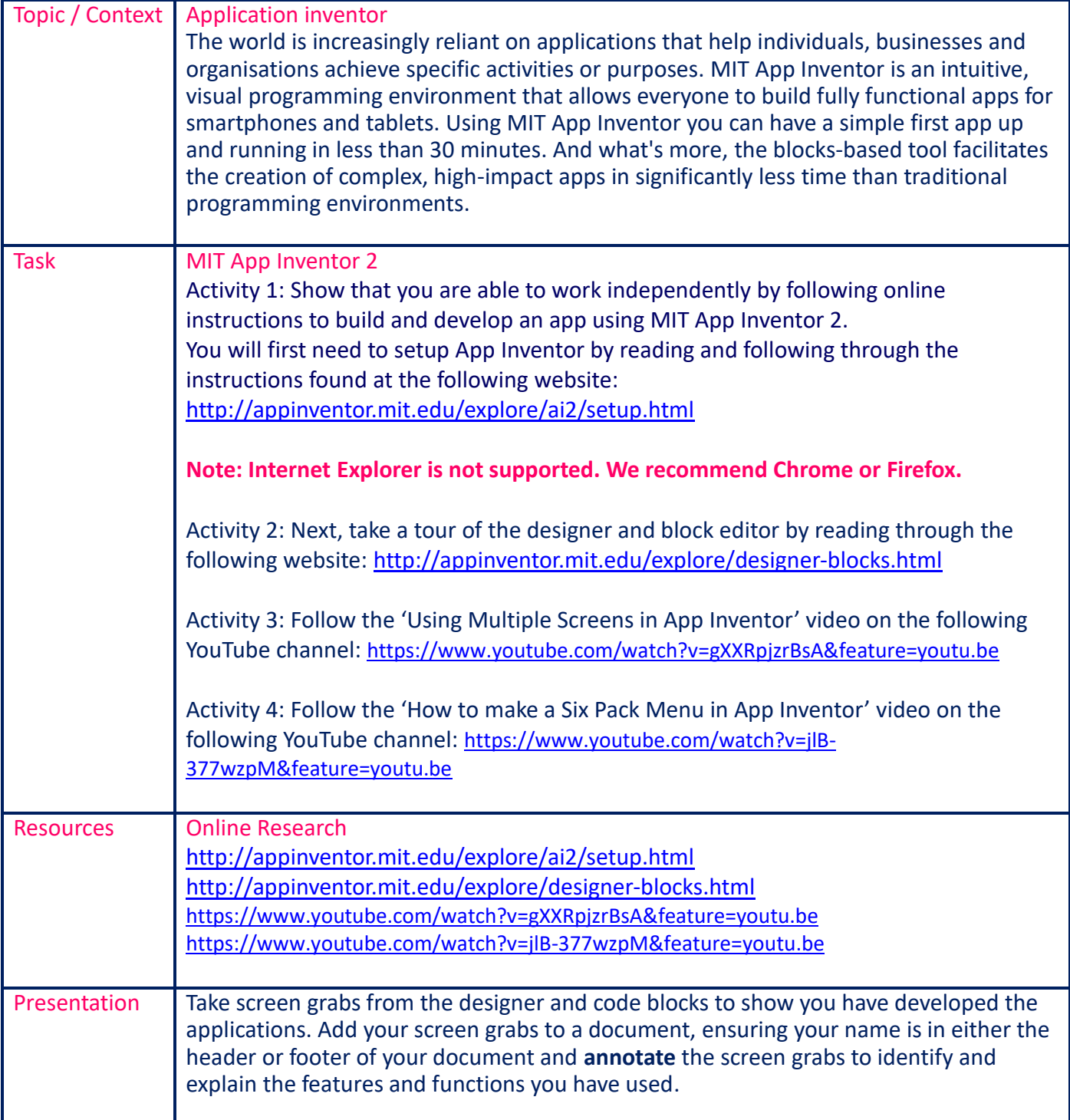

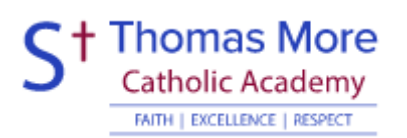

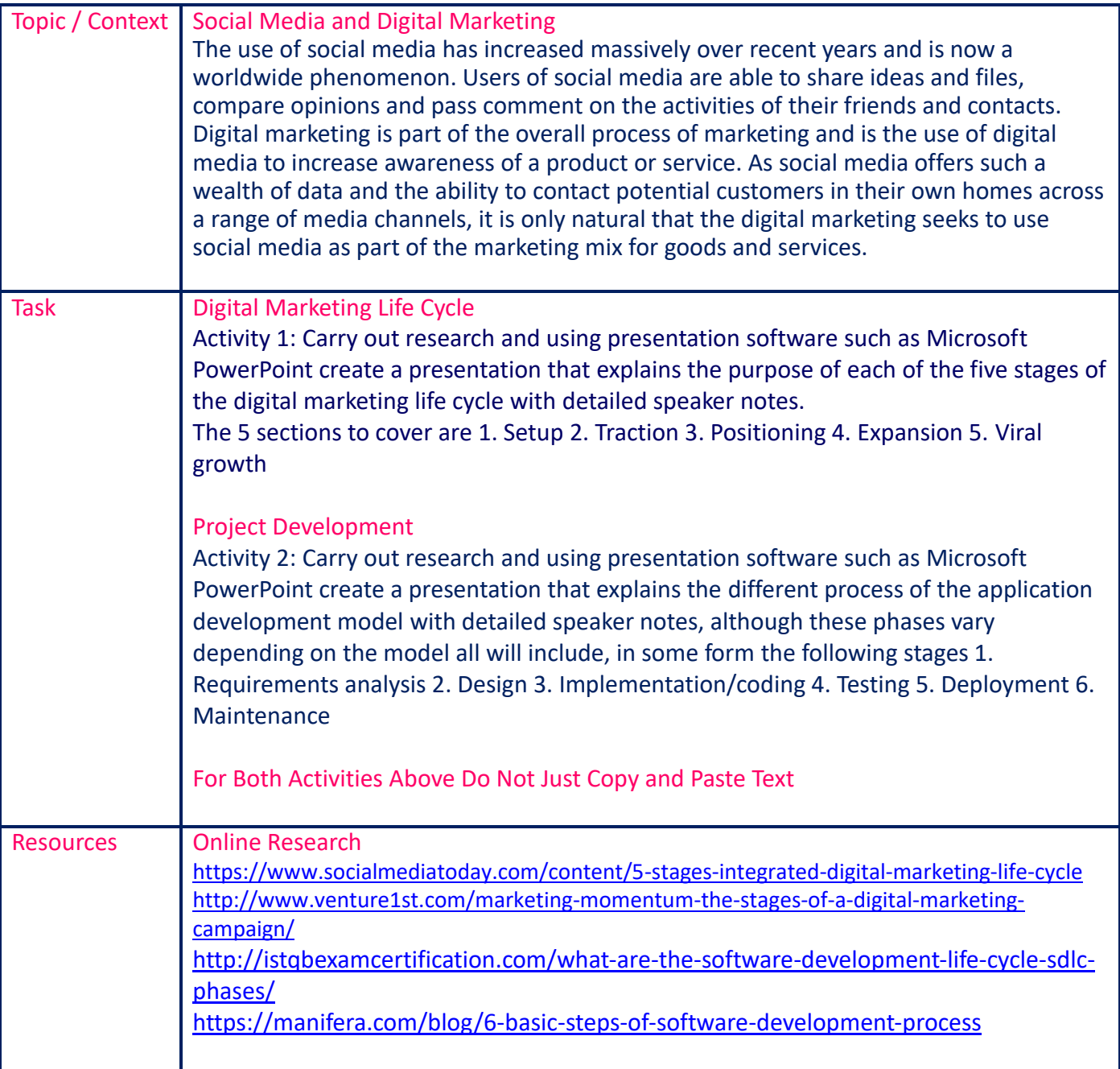